## SAP ABAP table BAPIRGKEY {RG: Name/Purpose of the Resource Group}

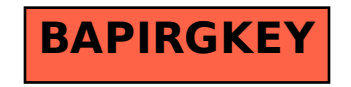